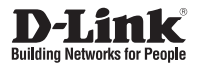

# **Краткое руководство по установке**

**DGS-1008MP**

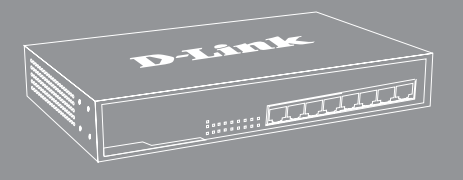

Неуправляемый коммутатор с 8 портами 10/100/1000Base-T с поддержкой PoE 802.3af/802.3at (30 Вт, PoE-бюджет 140 Вт) и функцией энергосбережения

Внимательно прочитайте данный раздел перед установкой и подключением устройства. Убедитесь, что устройство и кабели не имеют механических повреждений. Устройство должно быть использовано только по назначению, в соответствии с с кратким руководством по установке.

Устройство предназначено для эксплуатации в сухом, чистом, не запыленном и хорошо проветриваемом помещении с нормальной влажностью, в стороне от мощных источников тепла. Не используйте его на улице и в местах с повышенной влажностью. Не размещайте на устройстве посторонние предметы. Вентиляционные отверстия устройства должны быть открыты. Температура окружающей среды в непосредственной близости от устройства и внутри его корпуса должна быть в пределах от 0 °С до +40 °С.

Электропитание должно соответствовать параметрам электропитания, указанным в технических характеристиках устройства.

Не вскрывайте корпус устройства! Перед очисткой устройства от загрязнений и пыли отключите питание устройства. Удаляйте пыль с помощью влажной салфетки. Не используйте жидкие/аэрозольные очистители или магнитные/статические устройства для очистки. Избегайте попадания влаги в устройство.

Срок службы устройства - 2 года.

Гарантийный период исчисляется c момента приобретения устройства у официального дилера на территории России и стран СНГ и составляет один год.

Вне зависимости от даты продажи гарантийный срок не может превышать 2 года с даты производства изделия, которая определяется по 6 (год) и 7 (месяц) цифрам серийного номера, указанного на наклейке с техническими данными.

Год: 9 - 2009, A - 2010, B - 2011, С - 2012, D - 2013, E - 2014, F - 2015, G - 2016, H - 2017.

Месяц: 1 - январь, 2 - февраль, ..., 9 - сентябрь, A - октябрь, B - ноябрь, С - декабрь.

# **О данном руководстве**

Данное руководство содержит пошаговые инструкции по настройке коммутатора DGS-1008MP. Помните, что приобретенная Вами модель может незначительно отличаться от изображенной на иллюстрациях.

### **Комплект поставки**

В комплект поставки входит следующее:

- Коммутатор DGS-1008MP
- Кабель питания
- 2 крепежных кронштейна для установки в 19-дюймовую стойку
- 4 резиновые ножки
- Комплект для монтажа
- Краткое руководство по установке

Если что-либо из вышеперечисленного отсутствует, обратитесь к Вашему поставщику.

### **Перед подключением к сети**

Разместите коммутатор в месте, защищенном от воздействия сильных электромагнитных полей, влажности и высоких температур. Соблюдайте следующие меры предосторожности:

- A. Установите DGS-1008MP в сухом и прохладном месте с допустимым значением температур и влажности.
- Б. Установите коммутатор в месте, защищенном от воздействия вибрации, пыли и прямых солнечных лучей.
- В. Оставьте как минимум 10 см свободного пространства вокруг коммутатора для обеспечения нормальной вентиляции.
- Г. Электрическая розетка должна находиться на расстоянии 1,2 метра от коммутатора.
- Д. Не размещайте какие-либо предметы на поверхности коммутатора.

# **Установка коммутатора**

Коммутатор DGS-1008MP может быть установлен в 19-дюймовую стойку EIA или размещен на столе или полке.

# **Установка на стол или полку**

При установке коммутатора на стол или полку необходимо прикрепить входящие в комплект поставки резиновые ножки к нижней панели коммутатора, расположив их по углам.

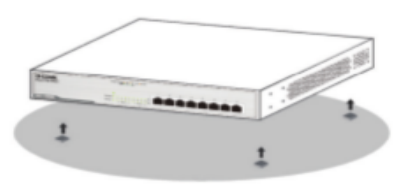

Рис. 1 – Крепление резиновых ножек

### **Установка в стойку**

Прикрепите кронштейны к боковым панелям коммутатора и зафиксируйте их с помощью входящих в комплект поставки винтов. Затем установите коммутатор в стойку и закрепите его с помощью винтов, входящих в комплект поставки стойки.

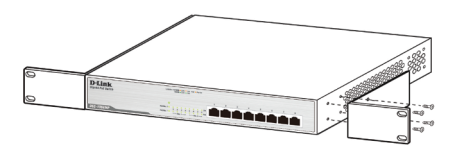

Рис. 2 – Крепление кронштейнов

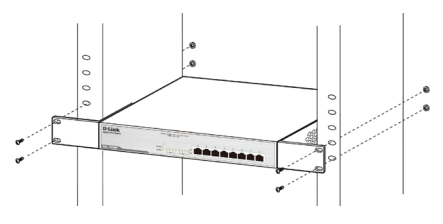

Рис. 3 – Установка коммутатора в стойку

### **Подключение DGS-1008MP к сети**

- 1. Подключите кабель питания переменного тока к соответствующему разъему на задней панели коммутатора и к электрической розетке.
- 2. Порты коммутатора поддерживают скорость передачи данных 10 Мбит/с, 100 Мбит/с и 1000 Мбит/с и могут работать в полу- и полнодуплексном режимах. Также порты поддерживают автоматическое определение полярности MDI/MDIX и технологию Plug-and-play. Подключите любой Ethernet-кабель к коммутатору и к сетевому устройству. Коммутатор автоматически определит параметры устройства и выполнит соответствующие настройки.

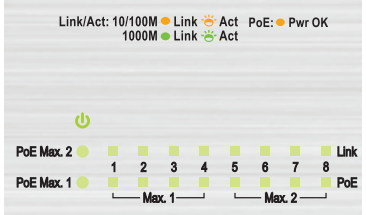

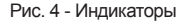

# **Индикаторы**

С помощью панели индикаторов можно осуществлять диагностику соединений на коммутаторе.

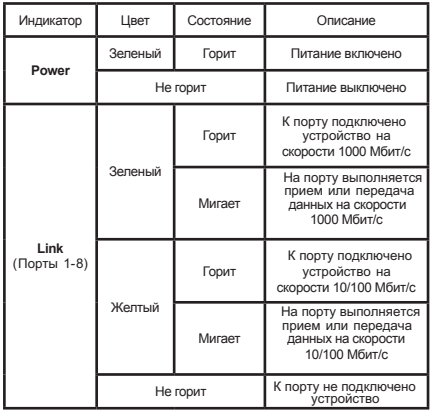

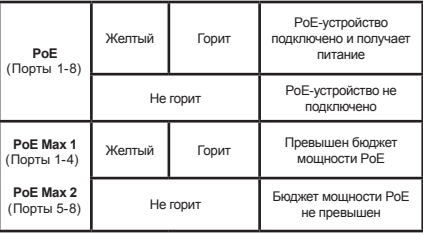

### **Поиск и устранение неисправностей**

- 1. Что делать, если подключенное устройство не обнаружено?
	- Убедитесь, что индикатор порта горит или мигает. Если индикатор не горит, попробуйте перезагрузить коммутатор или используйте другой Ethernet-кабель.
- 2. Что делать, если PoE-устройство не получает питание от DGS-1008MP?
	- Убедитесь, что общая мощность, потребляемая всеми подключенными устройствами, не превышает максимальный бюджет мощности 140 Вт.

### **Д о п о л н и т е л ь н а я информация**

Для получения дополнительной информации об устройстве посетите Web-сайт **http://www.dlink.ru** .

### **Технические характеристики**

### **Интерфейсы**

8 портов 10/100/1000Base-T с поддержкой PoE

#### **Индикаторы**

Link/Activity/Speed (на порт) Power PoE (на порт) PoE Max 1 (порты 1-4) PoE Max 2 (порты 5-8)

#### **Стандарты**

IEEE 802.3 10Base-T IEEE 802.3u 100Base-TX Управление потоком IEEE 802.3x IEEE 802.3az Energy Efficient Ethernet (EEE) IEEE 802.3af Power over Ethernet Автоматическое определение MDI/MDIX на всех портах Автосогласование скорости и режима дуплекса IEEE 802.3ab 1000Base-T IEEE 802.3at Power over Ethernet

#### **Скорость передачи данных**

Ethernet: 10 Мбит/с (полудуплекс) 20 Мбит/с (полный дуплекс) Fast Ethernet: 100 Мбит/с (полудуплекс) 200 Мбит/с (полный дуплекс) Gigabit Ethernet: 2000 Мбит/с (полный дуплекс)

#### **Производительность**

Коммутационная матрица: 16 Гбит/с Метод коммутации: Store-and-forward Размер таблицы MAC-адресов: 4K записей Буфер пакетов: 192 кБ (DGS-1008MP/A2) / (DGS-1008MP/A2) / 8K записей (DGS-1008MP/A1) 128 кБ (DGS-1008MP/A1)

#### **Вес**

1,84 кг (DGS-1008MP/A2) / 1,8274 кг (DGS-1008MP/A1)

**Размеры (Д x Ш x В)** 280 x 180 x 44 мм

**Бюджет мощности PoE** 140 Вт (макс. 30 Вт на порт PoE)

#### **Питание**

100-240 В переменного тока, 50-60 Гц

### **Макс. потребляемая мощность**

158,7 Вт (функция PoE включена) 18,8 Вт (функция PoE выключена) DGS-1008MP/A2: 151 Вт (функция PoE включена) 13,5 Вт (функция PoE выключена) DGS-1008MP/A1:

#### **Потребляемая мощность в режиме ожидания**

13,5 Вт (DGS-1008MP/A1) 13,7 Вт (DGS-1008MP/A2) /

#### **MTBF (часы)**

242 878 (DGS-1008MP/A2) / 326 125 (DGS-1008MP/A1)

**Уровень шума** 0 дБ

**Система вентиляции** Пассивная

#### **Температура**

Рабочая: 0 ~ 40 °C Хранения: -10 ~ 70 °C

#### **Влажность**

При эксплуатации: 0% ~ 95% без конденсата При хранении: 0% ~ 95% без конденсата DGS-1008MP/A2:

При эксплуатации: 10% ~ 90% без конденсата При хранении: 5% ~ 90% без конденсата DGS-1008MP/A1:

#### **EMI**

CE Class A FCC Class A VCCI Class A CCC Class A BSMI Class A

#### **Безопасность**

cUL. CB LVD CCC BSMI

### ТЕХНИЧЕСКАЯ ПОДДЕРЖКА

Обновления программного обеспечения и документация доступны на Интернет-сайте D-Link. D-Link предоставляет бесплатную поддержку для клиентов в течение гарантийного срока. Клиенты могут обратиться в группу технической поддержки D-Link по телефону или через Интернет.

Техническая поддержка компании D-Link работает в круглосуточном режиме ежедневно, кроме официальных праздничных дней. Звонок бесплатный по всей России.

**Техническая поддержка D-Link:** 8-800-700-5465

#### **Техническая поддержка через Интернет:**

http://www.dlink.ru e-mail: support@dlink.ru

#### **Изготовитель:**

Д-Линк Корпорейшн, 114, Тайвань, Тайпей, Нэйху Дистрикт, Шинху 3-Роуд, № 289

#### **Уполномоченный представитель, импортер:**

ООО "Д-Линк Трейд" 390043, г. Рязань, пр. Шабулина, д.16 Тел.: +7 (4912) 503-505

### ОФИСЫ

Россия Москва, Графский переулок, 14 Тел. : +7 (495) 744-00-99 E-mail: mail@dlink.ru

Україна Київ, вул. Межигірська, 87-А Тел.: +38 (044) 545-64-40 E-mail: ua@dlink.ua

Moldova Chisinau; str.C.Negruzzi-8 Tel: +373 (22) 80-81-07 E-mail:info@dlink.md

Беларусь Мінск, пр-т Незалежнасці, 169 Тэл.: +375 (17) 218-13-65 E-mail: support@dlink.by

Қазақстан Алматы, Құрманғазы к-cі,143 үй Тел.: +7 (727) 378-55-90 E-mail: almaty@dlink.ru

Հայաստան Երևան, Դավթաշեն 3-րդ թաղամաս, 23/5 Հեռ.՝ +374 (10) 39-86-67 Էլ. փոստ՝ info@dlink.am

Latvija Rīga, Lielirbes iela 27 Tel.: +371 (6) 761-87-03 E-mail: info@dlink.lv

Lietuva Vilnius, Žirmūnų 139-303 Tel.: +370 (5) 236-36-29 E-mail: info@dlink.lt

Eesti E-mail: info@dlink.ee

Türkiye Uphill Towers Residence A/99 Ataşehir /ISTANBUL Tel: +90 (216) 492-99-99 Email: info.tr@dlink.com.tr

#### **ישראל** רח' המגשימים 20 קרית מטלון פתח תקווה 972 (3) 921-28-86

support@dlink.co.il

**РУССКИЙ** 6**РУССКИЙ**